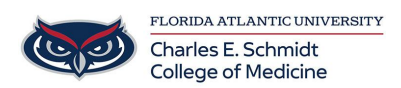

[Knowledgebase](https://comsupport.fau.edu/focus-win/kb) > [Instructional Resources](https://comsupport.fau.edu/focus-win/kb/instructional-resources-2) > [PBL Tool: Creating SmartArt Diagrams in](https://comsupport.fau.edu/focus-win/kb/articles/pbl-tool-creating-smartart-diagrams-in-powerpoint) [PowerPoint](https://comsupport.fau.edu/focus-win/kb/articles/pbl-tool-creating-smartart-diagrams-in-powerpoint)

PBL Tool: Creating SmartArt Diagrams in PowerPoint

Christine Clevenger - 2020-07-21 - [Instructional Resources](https://comsupport.fau.edu/focus-win/kb/instructional-resources-2)

SmartArt allows you to present information graphically in PowerPoint and Word. See the video below for a quick tutorial:

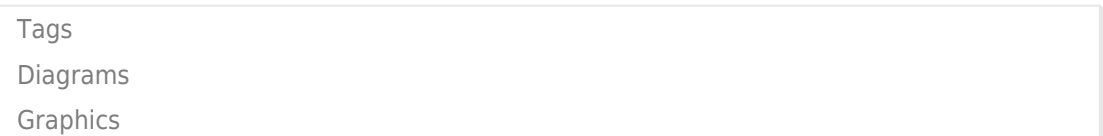